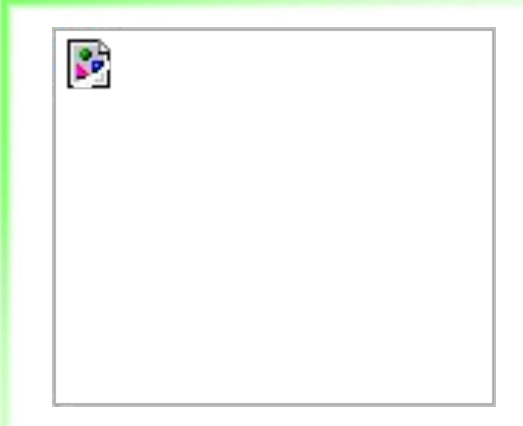

# Объектно-ориентированное программирование в Ruby

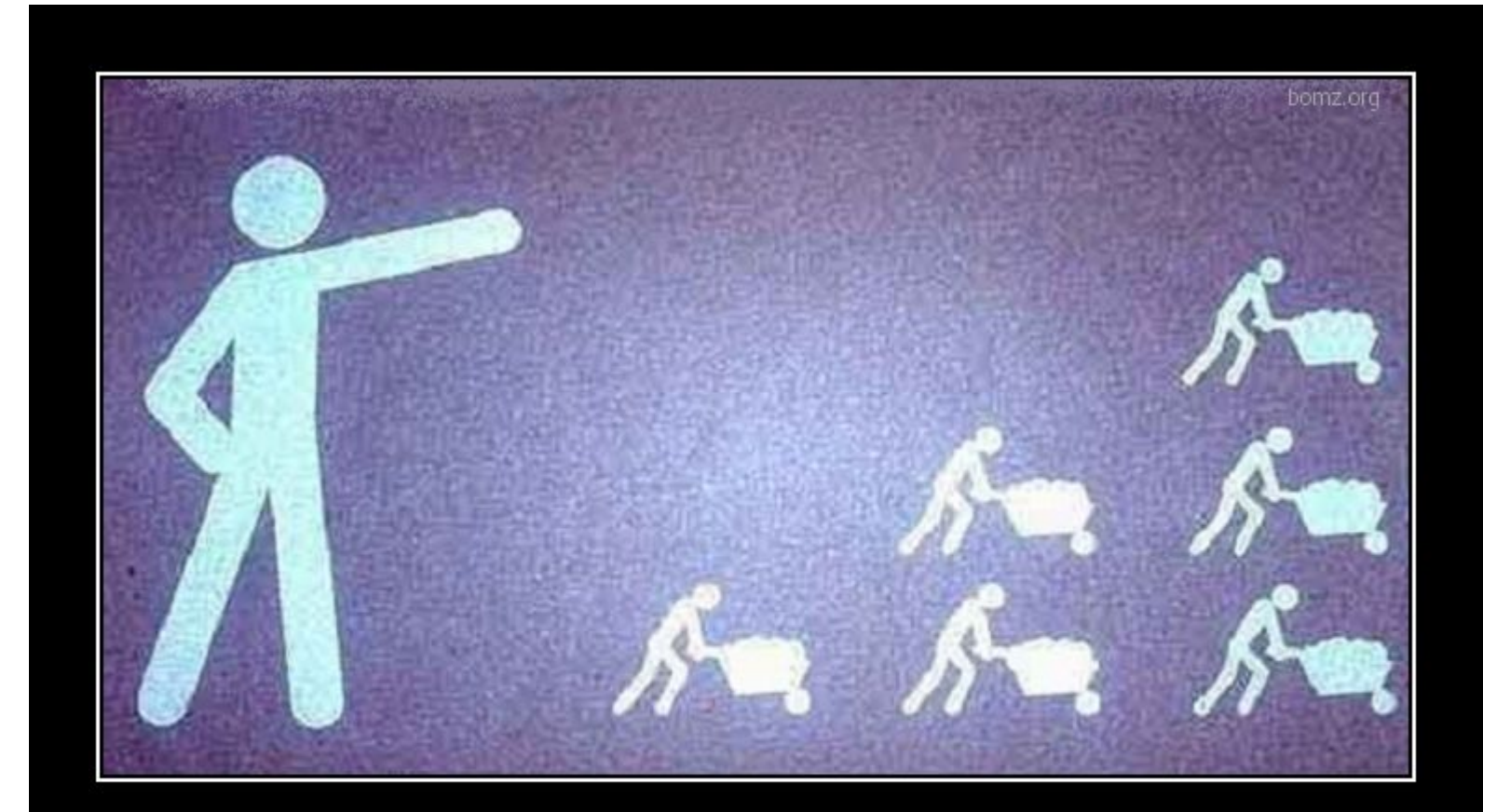

#### ЗНАНИЕ - СИЛА

незнание - рабочая сила

bomz.org

# Знания

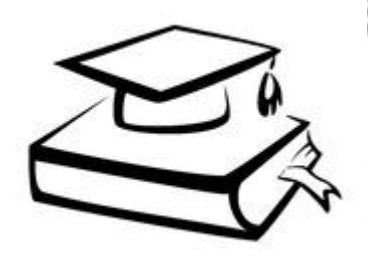

- Какие бывают Ruby
- . Объектно-ориентированный подход в Ruby, особенности
- Абстрагирование
- Инкапсуляция
- Наследование
- Полиморфизм
- 3 вида методов
- Методы одиночки
- Методы класса
- Миксины, модули
- . Руби-стиль

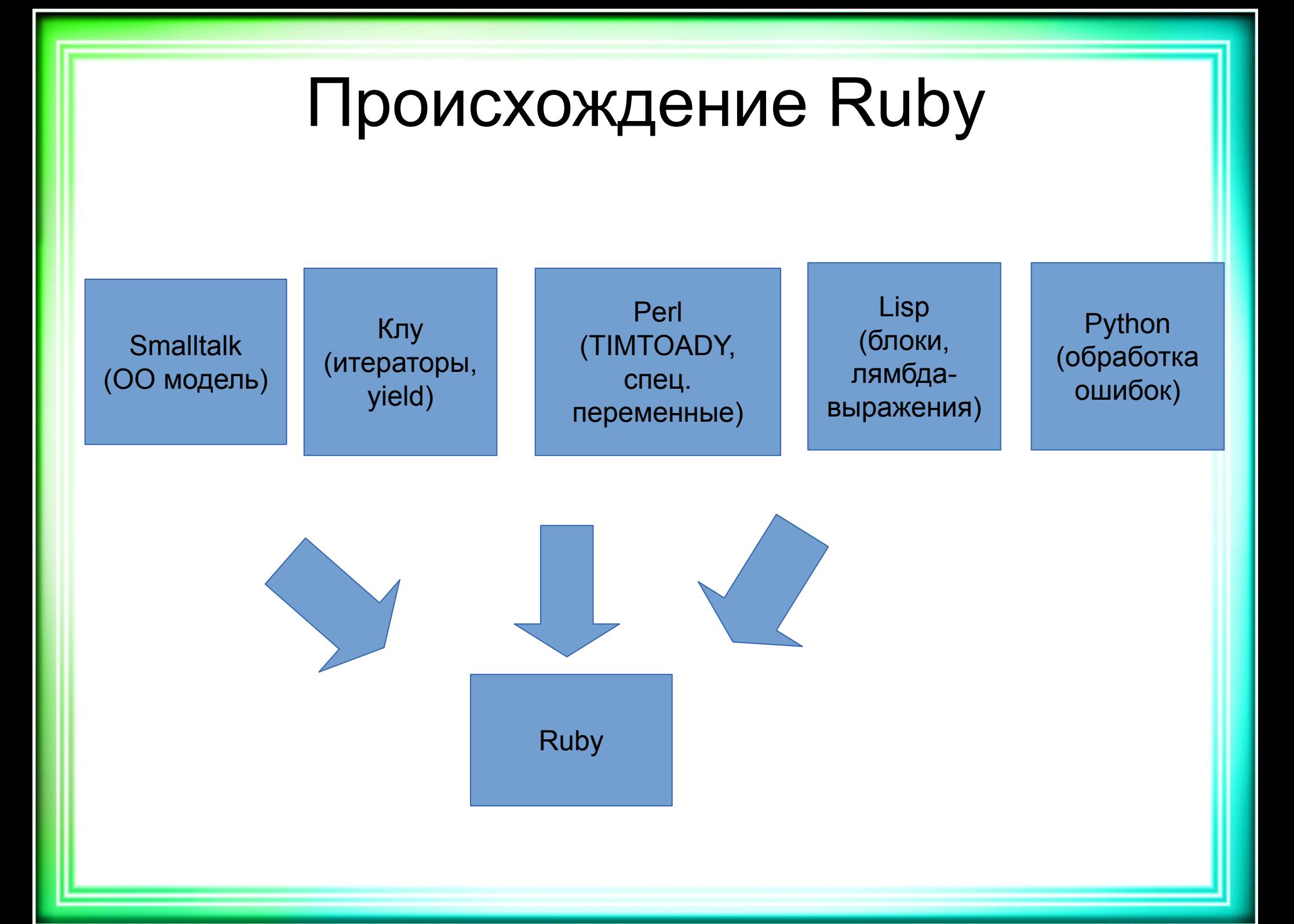

### Какие бывают Ruby?

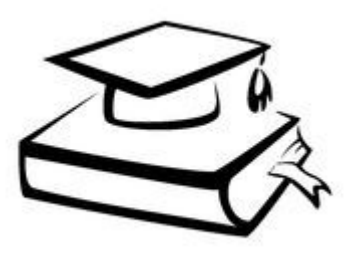

#### . MRI Ruby

● …

- . JRuby (JVM)
- . ErRuby (Erlang Ruby, OTP)
- . Rubinius (Ruby, написанный на Ruby, LLVM)

# Ruby - 100% OON

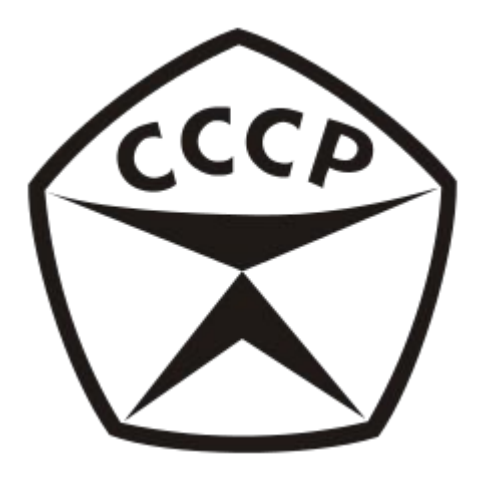

# Иерархия типов в Ruby

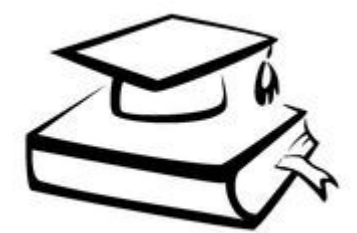

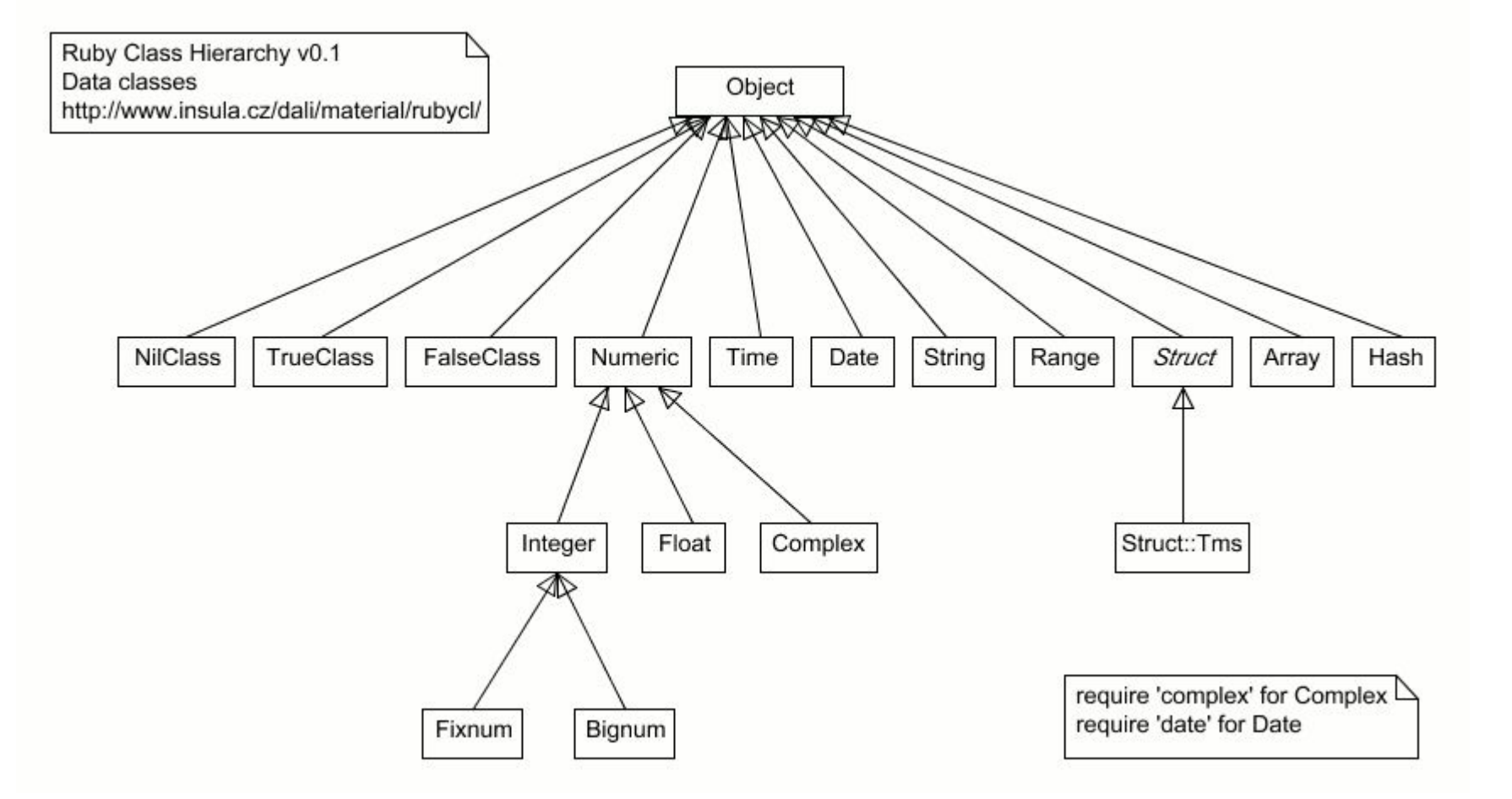

#### Создание своей ООП-Вселенной

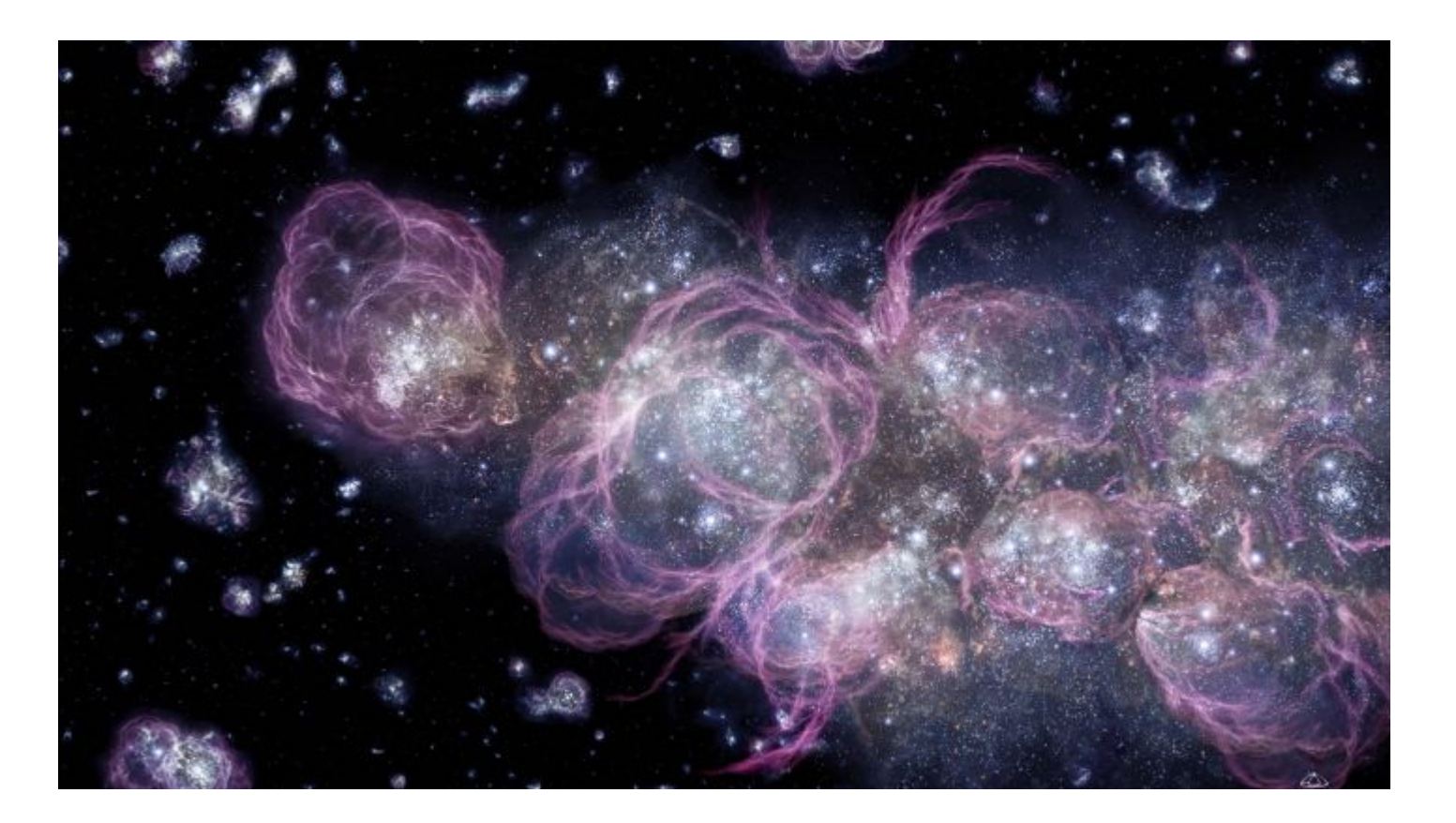

# Концепция ООП Ruby (SmallTalk)

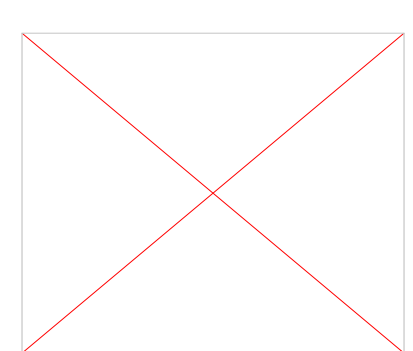

- Отправитель сообщения объект, который вызывает метод
- Сообщение это метод
- Получатель сообщения это объект, метод которого вызван

#### Получатели и отправители

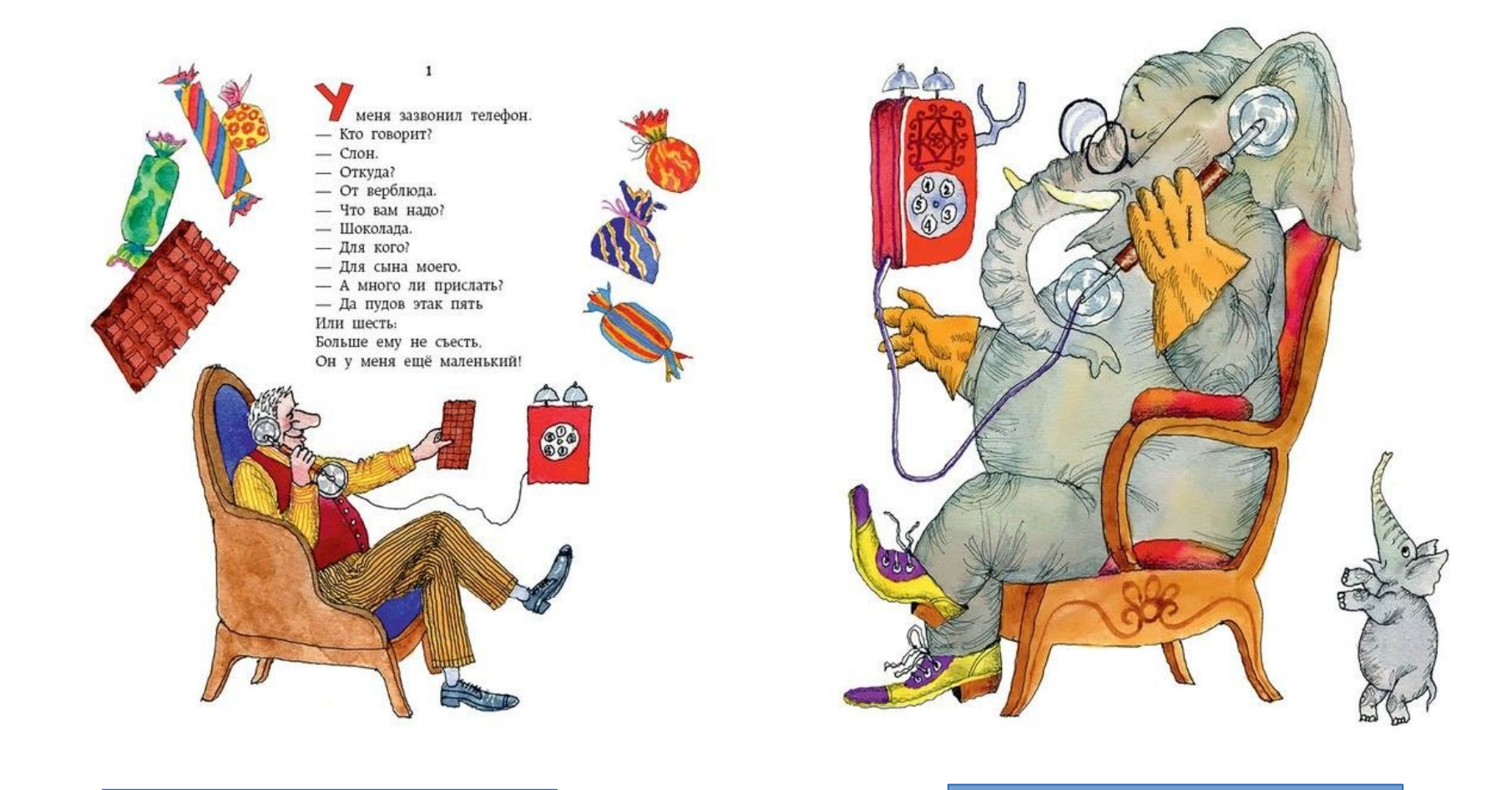

Получатель Сообщение Отправитель

# Концепция ООП Ruby

*class Receiver* **def** *callee* puts **"Меня вызывают" end** end **class** *Sender* **def** *initialize* **@receiver** = *Receiver*.new **end def** *call* **@receiver**.callee **end** end *sender* = *Sender*.new *sender*.call

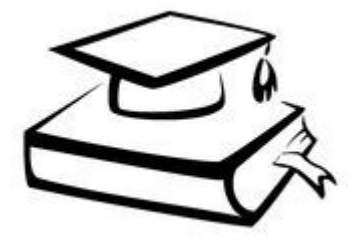

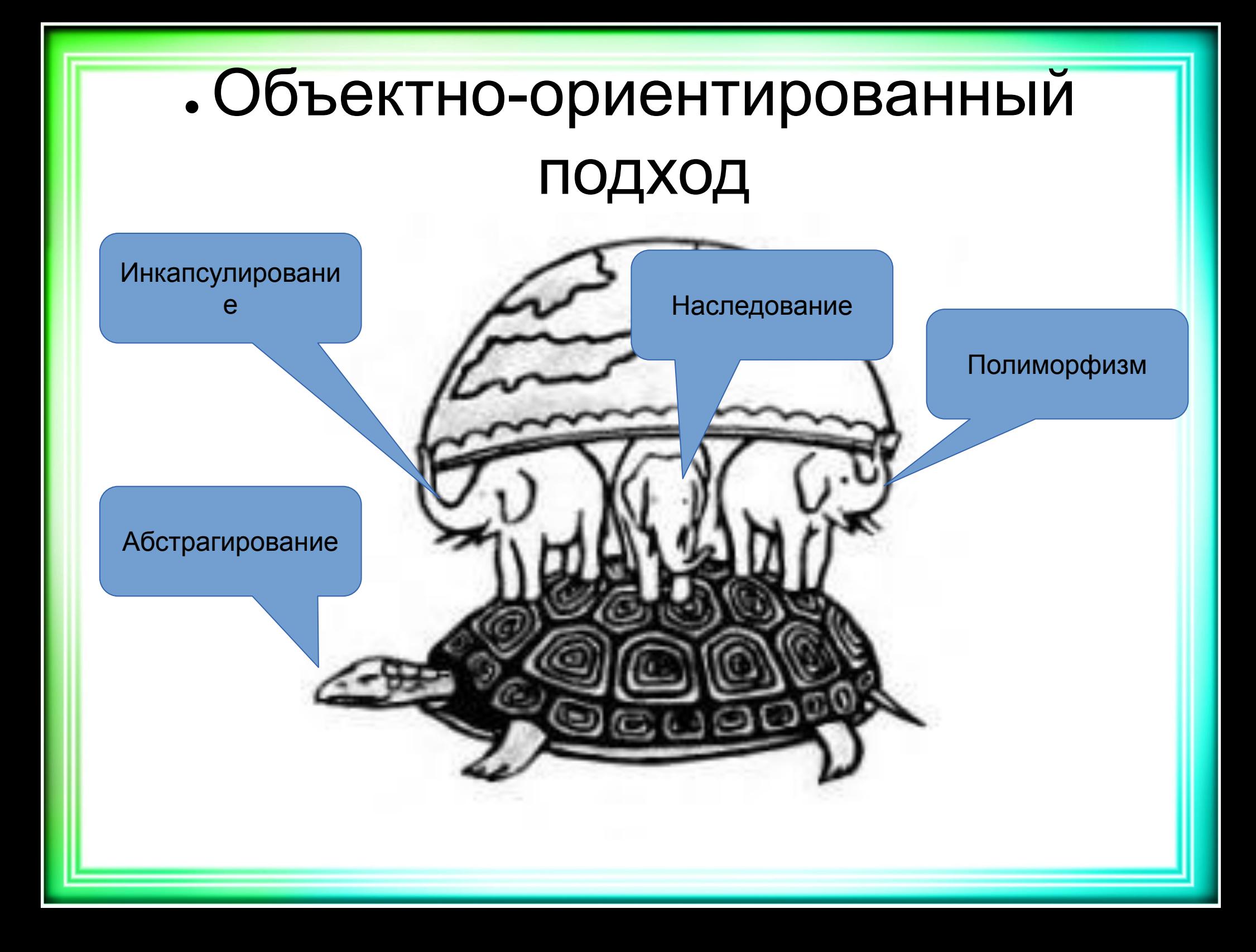

#### Абстрагирование

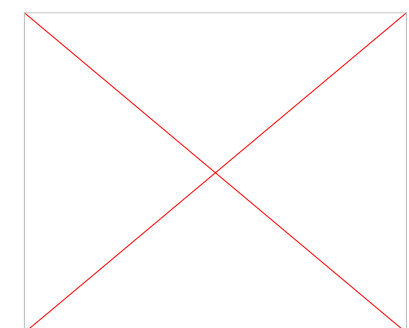

- class
- initialize
- . new
- self (текущий объект)

Абстрагирование *class Person* **def** *initialize*(*name*) **@name** = *name* **end def** *to\_s* **"**#{**@name**} **- обыкновенный Человек" end** end *person* = *Person*.new(**"Миша"**) puts *person # => Миша - обыкновенный Человек*

# Инкапсуляция

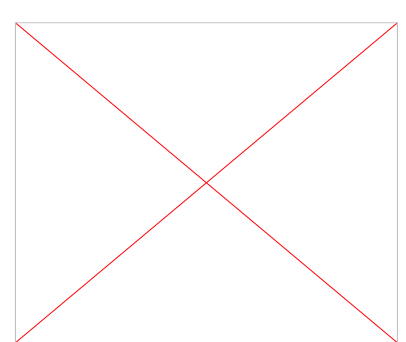

- Методы установщики и получатели
	- $\cdot$  val(), val=(value)
	- $\cdot$  @val
	- . attr\_reader, attr\_writer
- Модификаторы доступа
	- . private
	- . public
	- protected

```
Инкапсуляция
class Person
 def name
   @name
 end
 def name=(value)
   @name = value
 end
end
person = Person.new
person.name = "Миша"
puts person.name
```
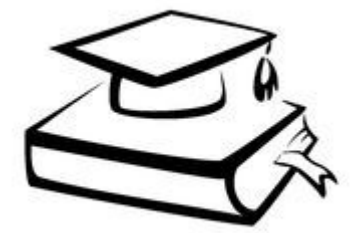

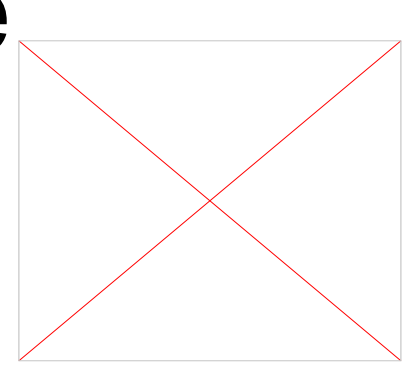

• Метод м.б. вызван только неявным получателем

● …

- Явным получателем вызывать нельзя (в т.ч. self)
- Позволяет вызывать закрытый (private) метод только внутри других методов объекта класса и его наследников

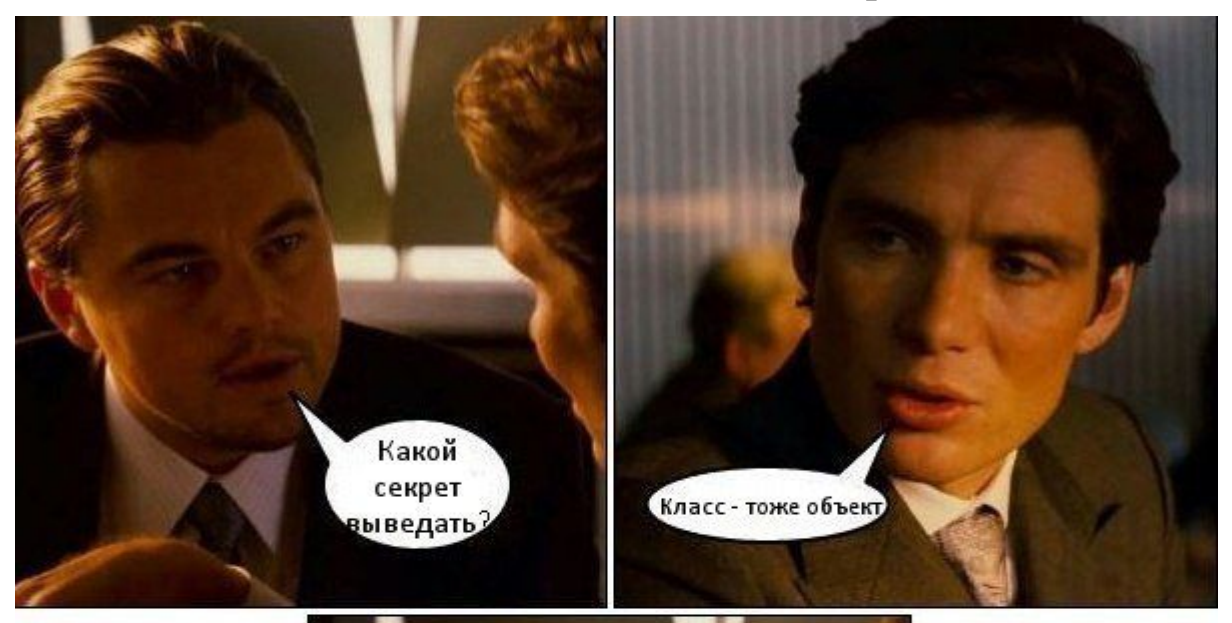

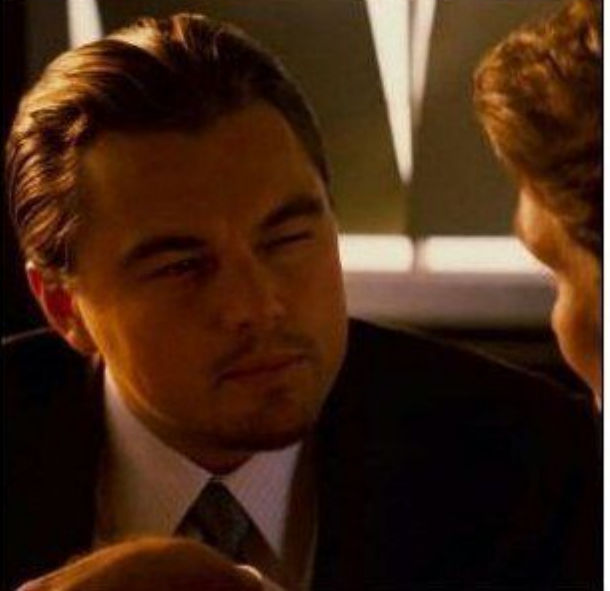

menachma

*class Corporation def press\_release puts self.top\_secret # Что произойдёт здесь? end*

```
 private
  def top_secret
   "Класс - это тоже объект"
  end
end
```

```
class Sleeper
  def incept(corporation)
   corporation.top_secret
  end
end
```
*corp = Corporation.new corp.press\_release*

*class Corporation def press\_release puts self.top\_secret # NoMethodError end*

```
 private
  def top_secret
   "Класс - это тоже объект"
  end
end
```

```
class Sleeper
  def incept(corporation)
   corporation.top_secret
  end
end
```

```
corp = Corporation.new
corp.press_release
```

```
kobb = Sleeper.new
kobb.incept(corp) # NoMethodError
```
## Особенности protected

- . Защищённый метод m м.б. вызван явным получателем
- Отправитель о и Получатель р объекты класса либо же подкласса, где объявлен защищённый метод m
- Получение доступа объектам класса к состоянию друг друга, при этом ограничение доступа снаружи

● …

Особенности protected *class Man* **def** *talk* **self**.topless\_secret **end** *protected* **def** *topless\_secret* puts **"По секрету всему свету" end** end *misha* = *Man*.new *misha*.talk *misha*.*topless\_secret # Ошибка*

#### Особенности protected

*class Man* **def** *talk*(*person*) *person*.topless\_secret **end** *protected* **def** *topless\_secret* puts **"По секрету всему свету" end** end *misha* = *Man*.new *masha* = *Man*.new *misha*.talk *masha*

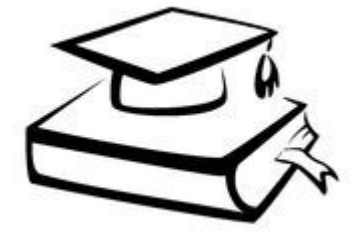

#### Особенности protected

*class Man def initialize @favorite\_book = "Зелёная" end def talk(person) puts person.topless\_secret end protected def favorite\_book @favorite\_book end def topless\_secret self.favorite\_book end end*

*class Designer < Man def initialize @favorite\_book = "Мастер и Маргарита" end end class Programmer < Man end misha = Programmer.new masha = Designer.new misha.talk(masha)*

#### Инкапсуляция

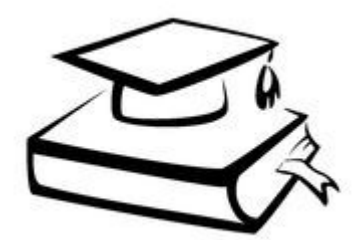

#### *class Person attr\_accessor :name*

#### *end person = Person.new person.name = "Миша" puts person.name*

#### Наследование

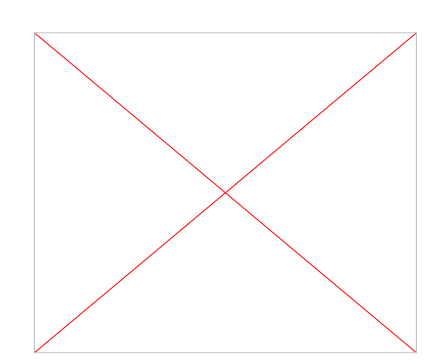

- Класс-родитель и класс-наследник (class < class)
- Получение всех методов и полей классародителя
- . Super
- 
- 
- Утиная типизация

#### Наследование

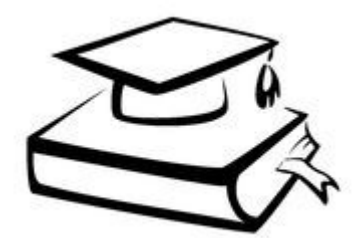

#### class ArticlesController < ApplicationController end

### Кот - это Жидкость

#### Неявная (утиная) типизация

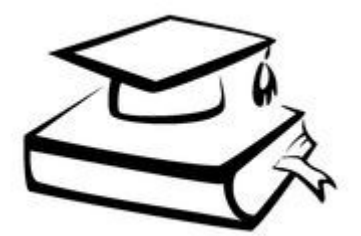

Вид динамической типизации, когда возможность использования объекта определяется наличием определённых методов и свойств. В отличие от наследования.

#### Неявная (утиная) типизация

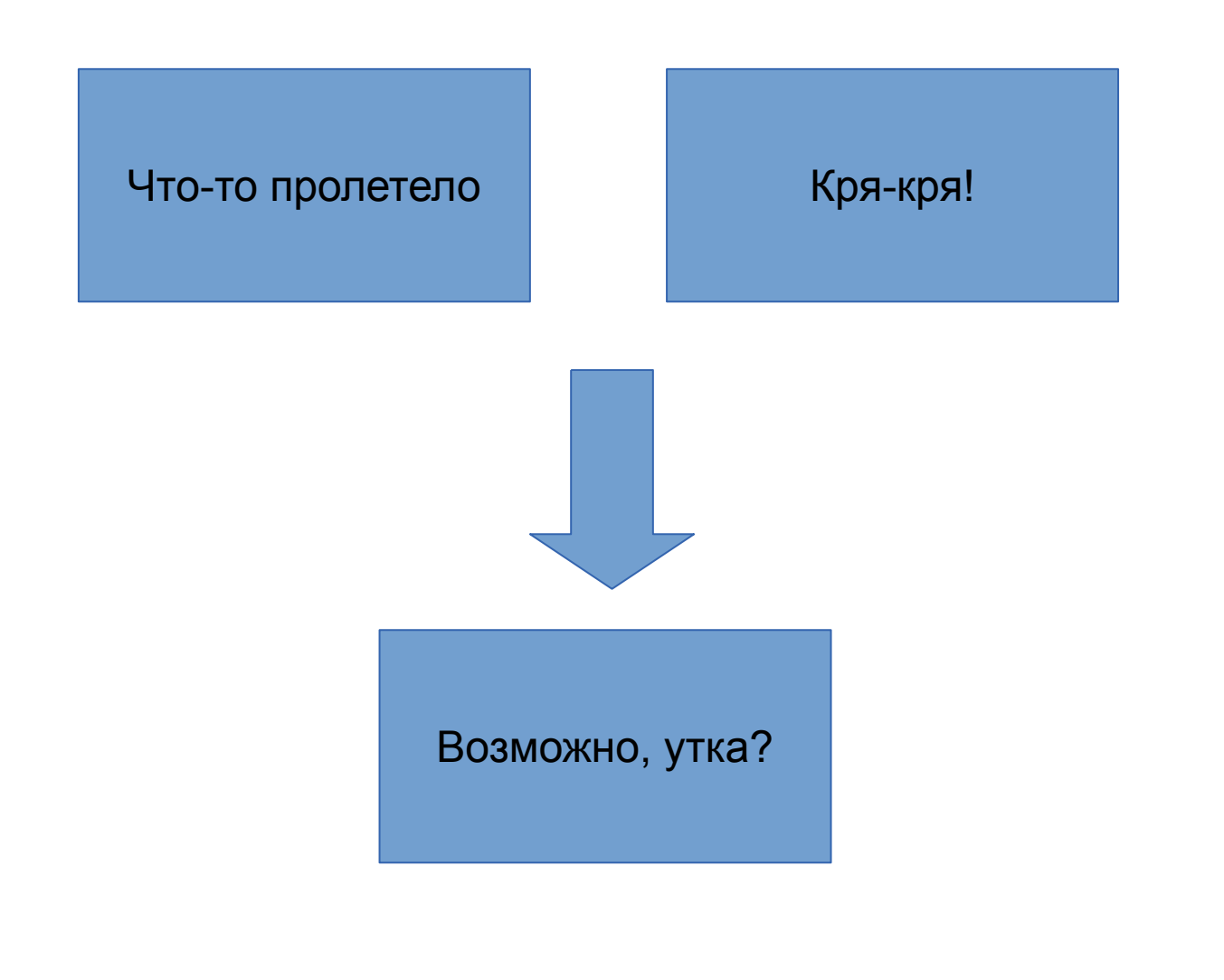

#### Статическая типизация

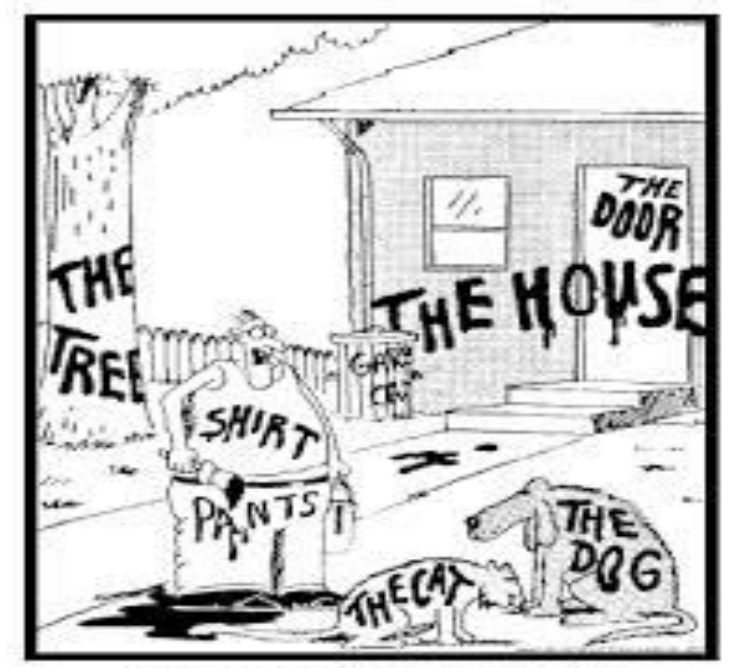

"Now! That should clear up a few things around here!"

#### Неявная (утиная) типизация **class Silent** def think puts "Думаю" end end **class Chatterbox** def talk puts "Меля Емеля, твоя неделя" end end **class Babbler** def talk puts "И теперь я могу сказать вам, что-то интересное" end end

#### Неявная (утиная) типизация

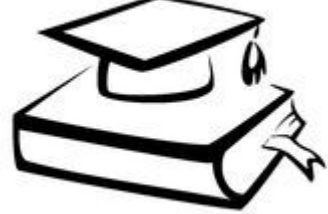

*class TalkShow* **def** *run*(*guest*) **if** *guest*.respond\_to? **:talk** *guest*.talk **else** *raise StandardError*, **"Кого вы нам прислали!?" end end** end *TalkShow*.new.run(*Babbler*.new) *TalkShow*.new.run(*Chatterbox*.new)

*TalkShow*.new.run(*Silent*.new)

#### • Примеси

- Переопределение операторов
- Переопределение методов
- 

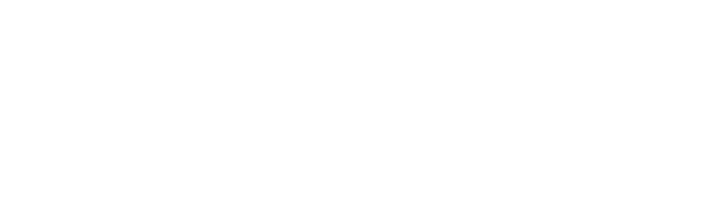

#### Полиморфизм

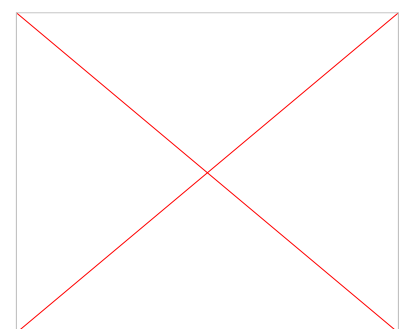

#### Полиморфизм

**class** *Person*  **def** *work*  **puts "Я тружусь" end end class** *Developer* **<** *Person*  **def** *work*  **puts "Я программирую" end end class** *Designer* **<** *Person*  **def** *work*  **puts "Я проектирую и рисую" end end**

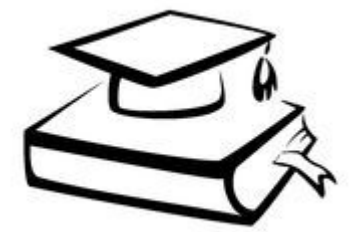

#### Полиморфизм

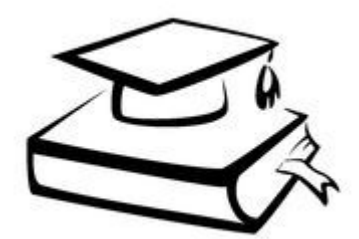

class Point attr\_accessor :x, :y

def *initialize*(x,y)  $\mathbf{Q} \mathbf{x}$ ,  $\mathbf{Q} \mathbf{y} = \mathbf{x}$ ,  $\mathbf{y}$ end

```
def + (point)Point.new(@x+point.x, @y+point.y)
 end
end
```

```
point = Point.new(1,2)other_point = Point.new(2,5)
```

```
super\_point = point + other\_pointputs super_point.x
```
#### Примеси (mixins), модули

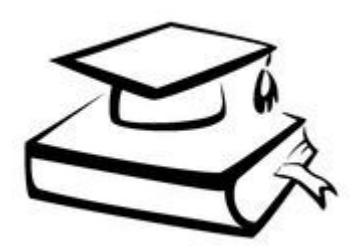

Примеси (mixin) — механизм повторного использования кода в различных классах

Модули — реализация примесей в Ruby

- include Module включение методов модуля для экземпляров класса
- . extend Module включение методов модуля для класса

#### Примеси (mixins), модули *class Developer* **def** *write\_code* puts **"Я пишу код на Ruby" end** end **class** *Administrator* **def** *config* puts **"Я настраиваю сервер на Windows" end** end **class** *DevOpsEngineer* **def** *write\_code* puts **"Я пишу код на Ruby" end def** *config* puts **"Я настраиваю сервер на Windows" end** end

# Примеси (mixins), модули

*module CodeWritable def write\_code puts "Я пишу код на Ruby" end end class Developer include CodeWritable end module Configurable def config puts "Я настраиваю сервер на Windows" end end class Administrator include Configurable end class DevOpsEngineer include CodeWritable include Configurable end*

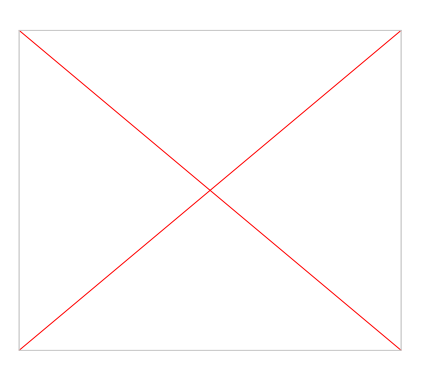

- Методы одиночки (singletone methods)
- Методы класса
- Методы экземпляра класса

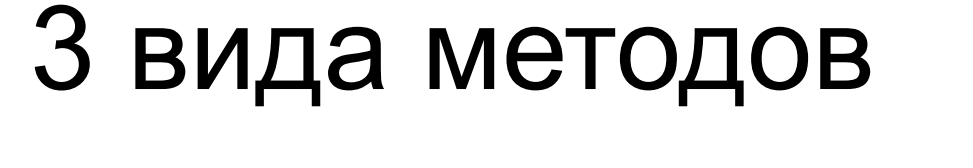

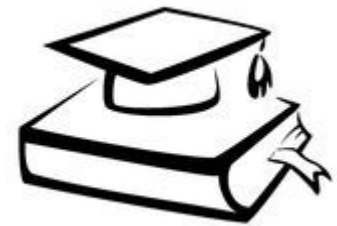

## Методы одиночки

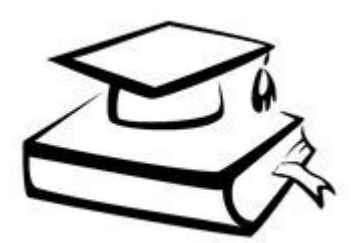

#### *class Competence; end compy* = *Competence*.new **def** *compy*.*level* 10 end puts *compy*.level

## Методы класса

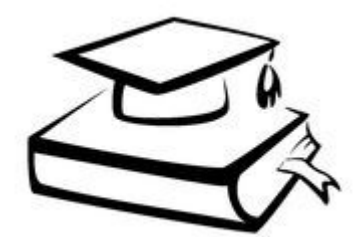

### *class Competence* **def self**.*about* puts **"Я - метод класса Competence" end** end

*Competence*.about

# Методы класса

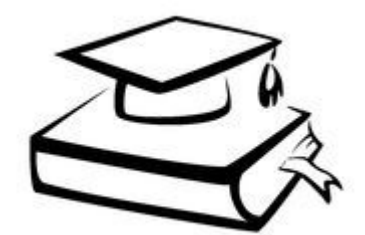

#### *class Competence*

 class « self **def** *about* puts **"Я - метод класса Competence" end end** end *Competence*.about

# Что ещё нужно знать об ООП в Ruby

• Классы в Ruby открыты

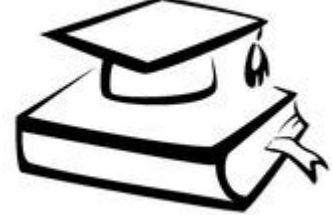

- Почти всё в Ruby объект, даже... класс!
	- (самостоятельно) Существуют метаклассы
- Желательно переопределять методы Object в своём классе: to  $s$ , ==, eql?, hash:

#### **def** *hash*

```
res = 17
```

```
 res = 37*hash + @value.hash
```
*res*

**end**

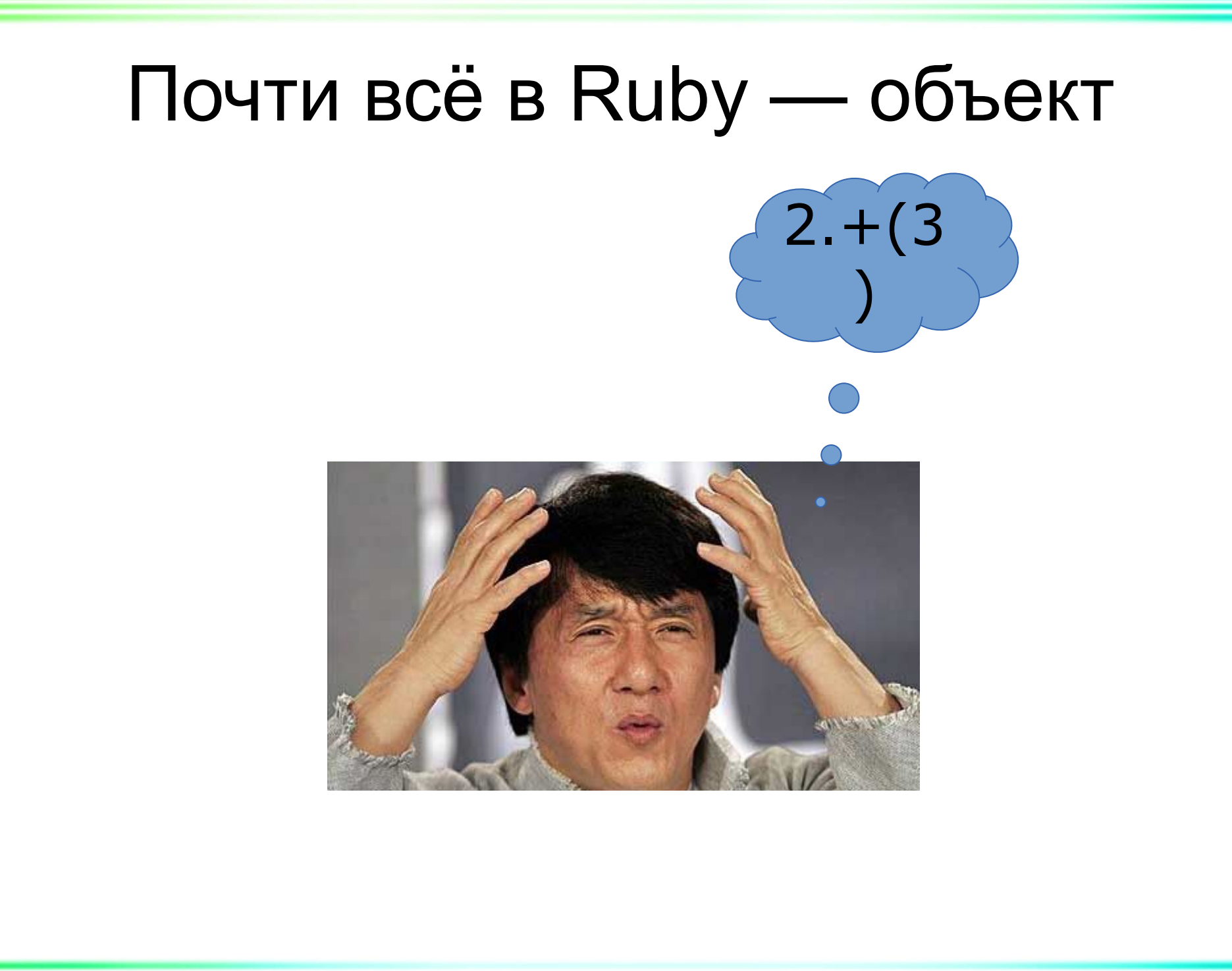

# Rack middleware

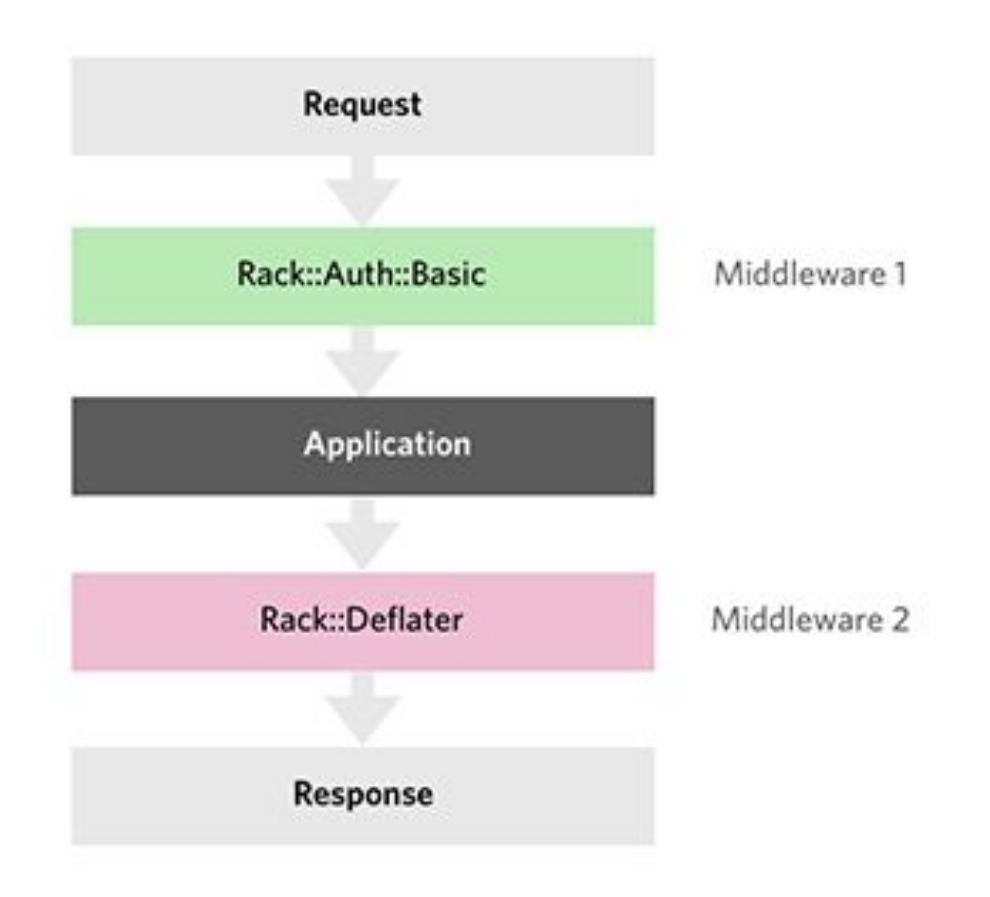

# Ruby-стиль разработки

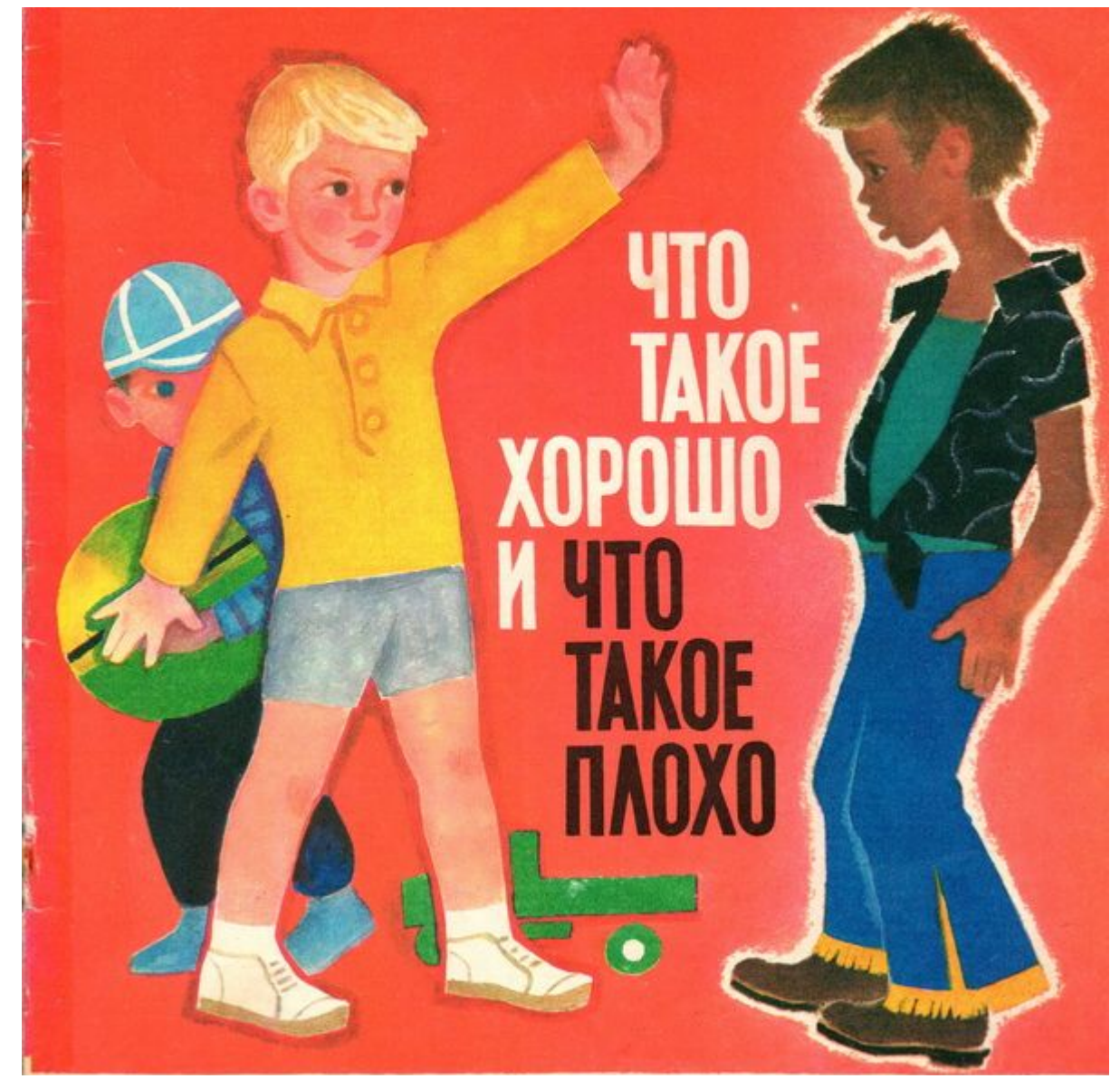

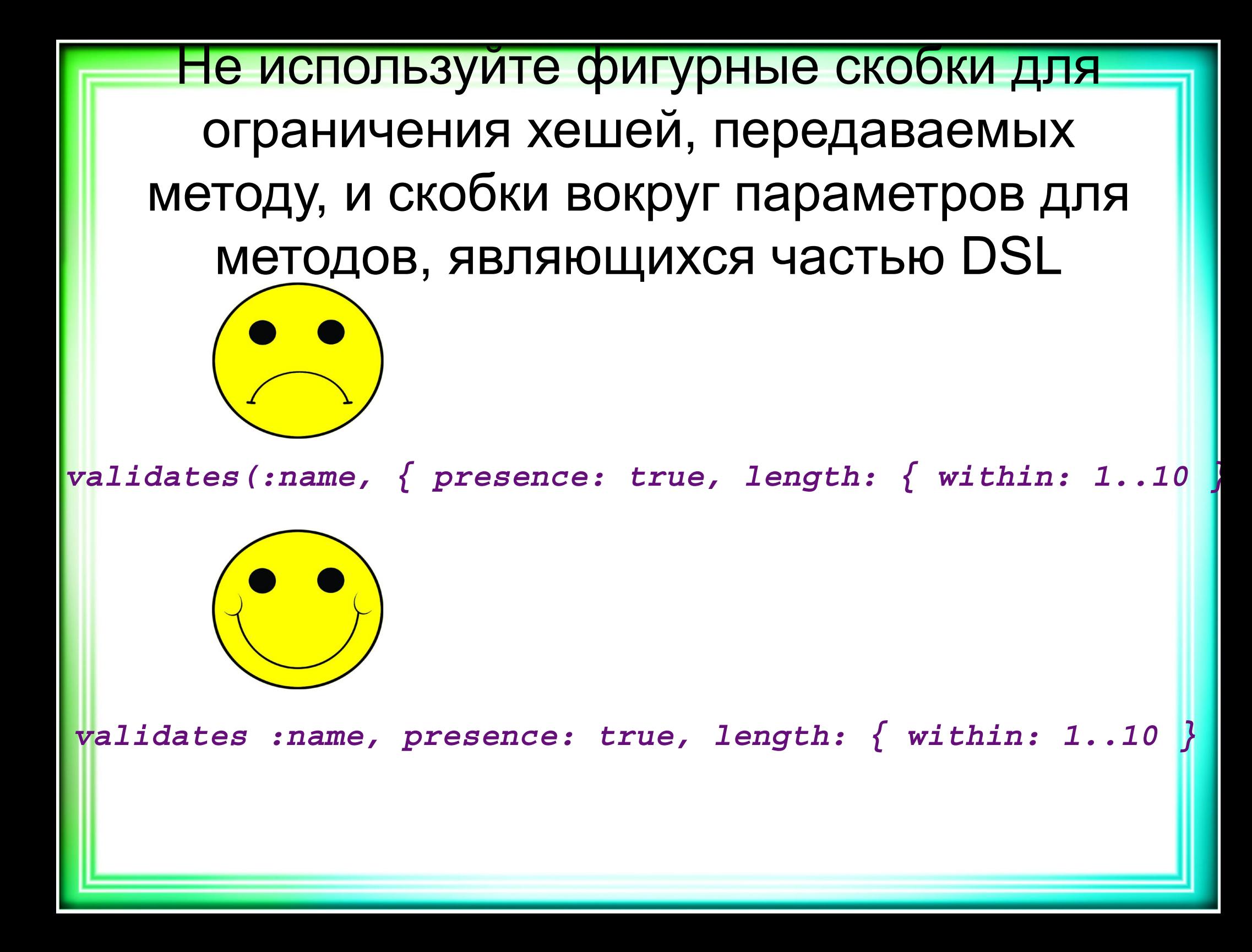

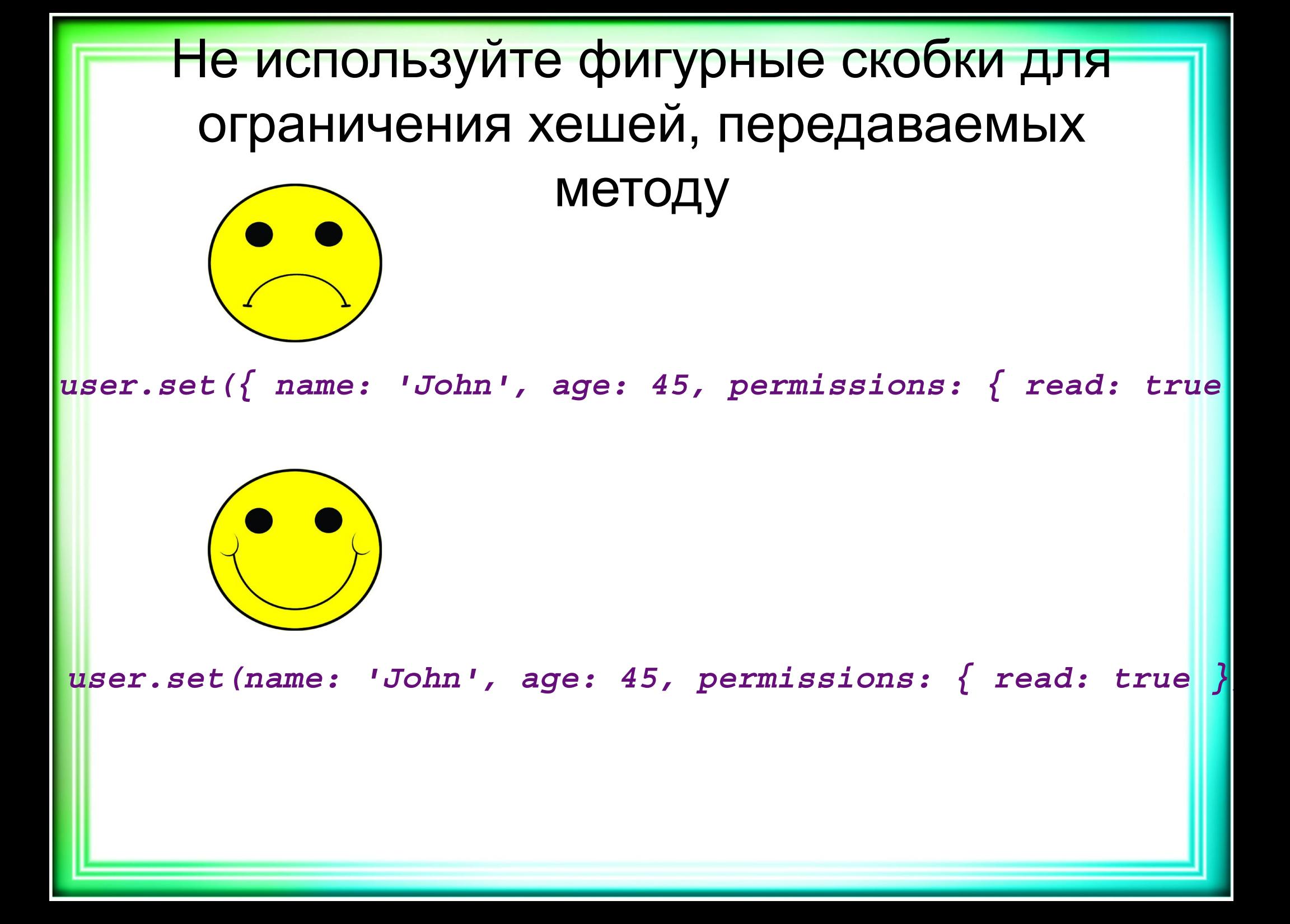

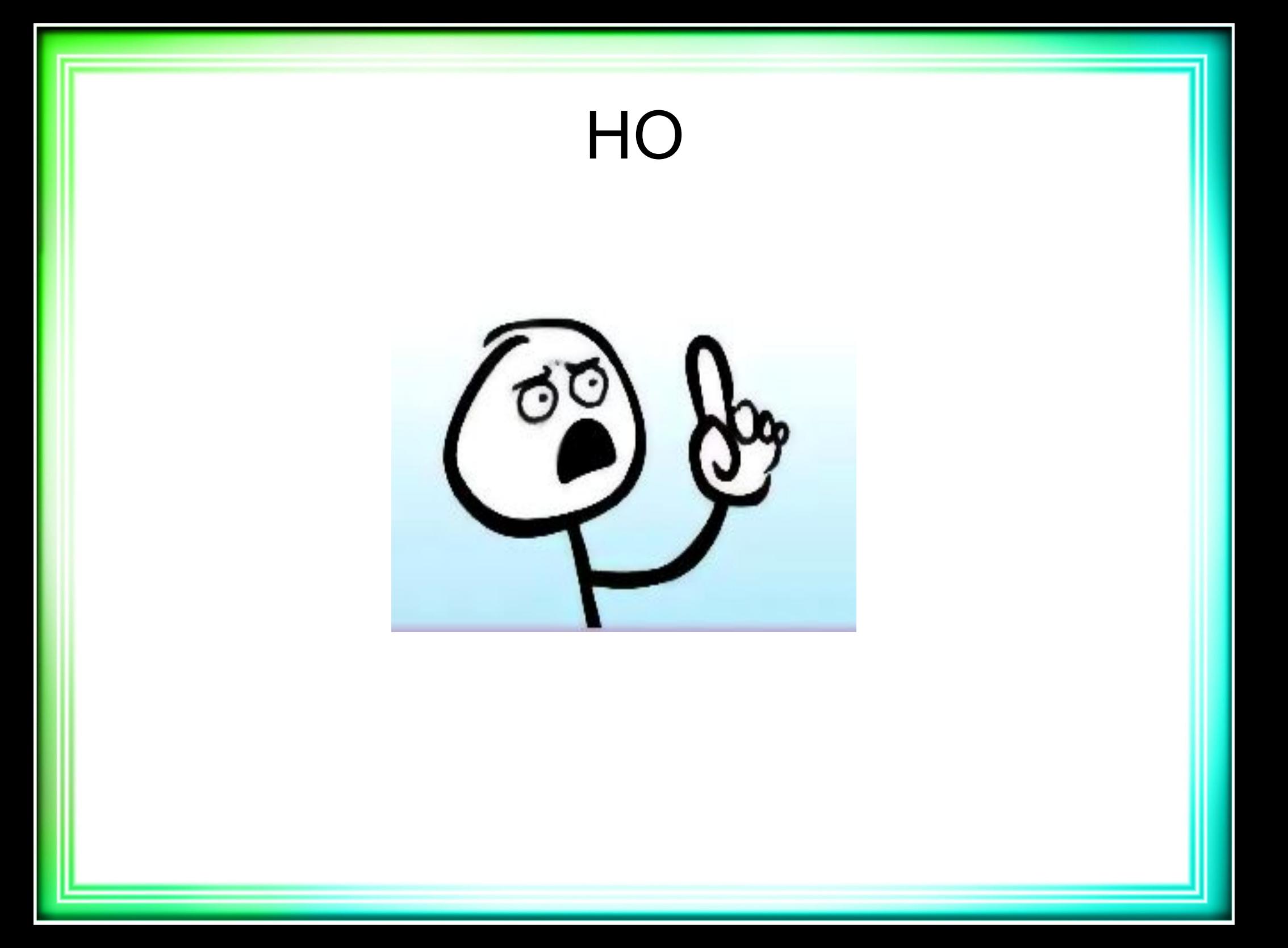

# Думайте своей головой!

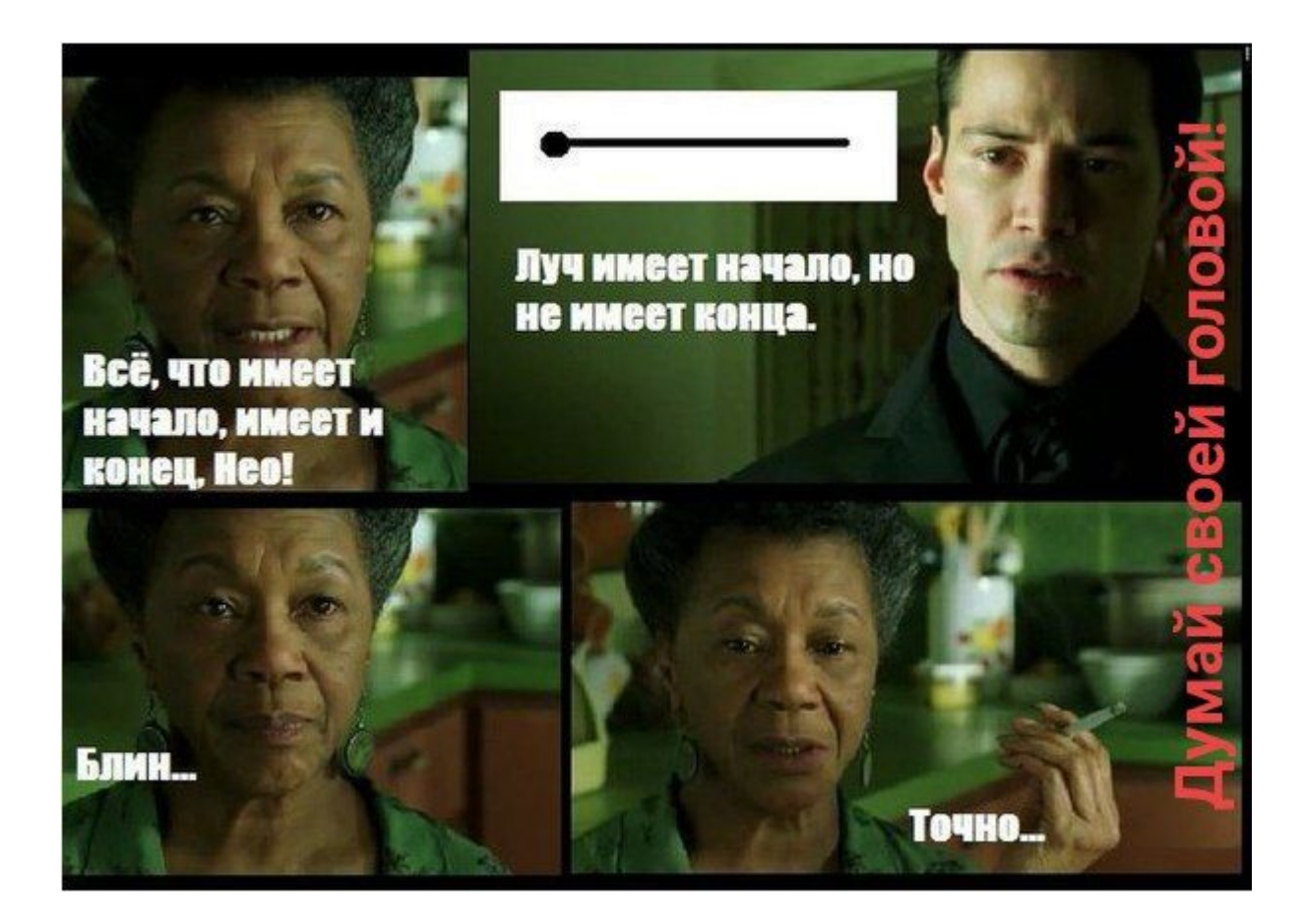

Ты молод, креативен, талантлив? Амбициозен, уверен в себе, полон свежих идеи? А делать хоть что-нибудь умеешь?!

Atkritka.com

# Умения

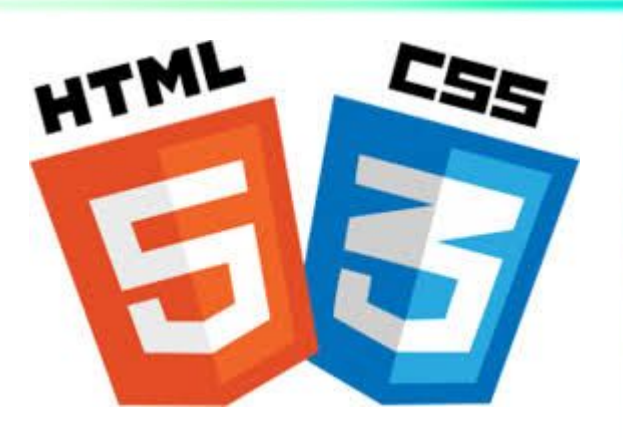

- Создавать классы и объекты
- Скрывать методы
- Создавать иерархии классов
- Разделять функциональность с помощью модулей
- Использовать примеси
- Автозагружать классы с разных папок
- использовать хеши в JS-стиле

# Организуем экспедицию: ООП-Вселенная Ивана Ефремова

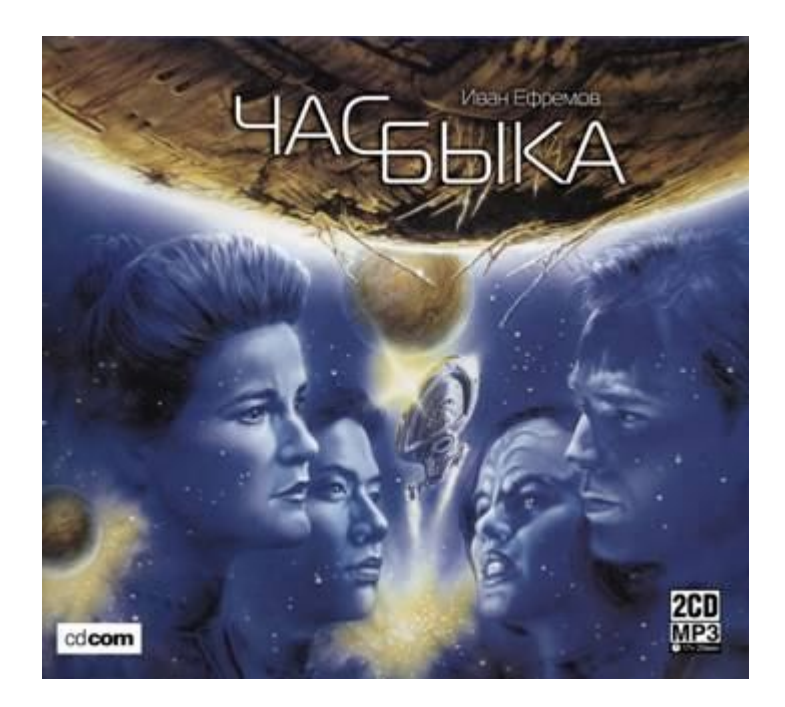

# Использовать хеши в JS-стиле

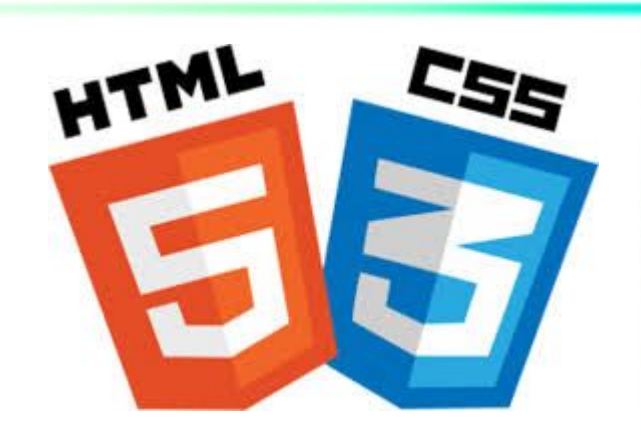

# Хак - использовать хеши в JS-стиле **class** *Hash* **def** *method\_missing*(*id*) **self**[*id*] **end** end *person* = { **age**: 15, **name**: **'Вася'** } p *person*.age

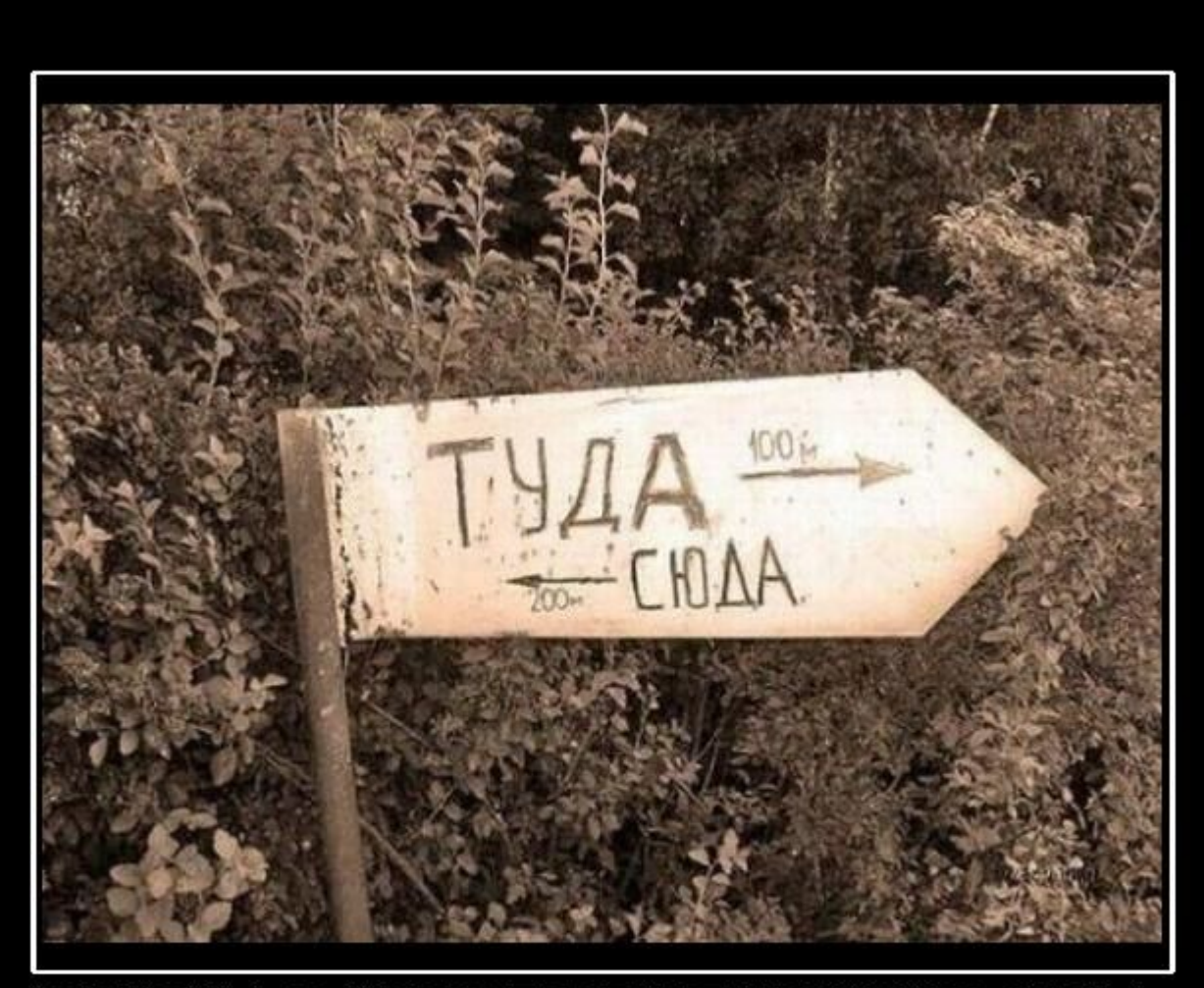

# **ВЕЧНАЯ НЕОПРЕДЕЛЕННОСТЬ!**

DEMOTIVATORS.RU

# Неопределённости

- Почему в Ruby нет абстрактных классов и интерфейсов?
	- Утиная типизация
	- Позднее связывание
- Почему использовать переменные класса считается плохим стилем?
- Почему не создаются методы-одиночки для чисел?
	- Числа и символы являются непосредственными значениями, не ссылками (стр. 100 Мацумото)
	- Обрезанные объекты. Для них не существует методов мутаторов и нельзя создавать синглтонметоды

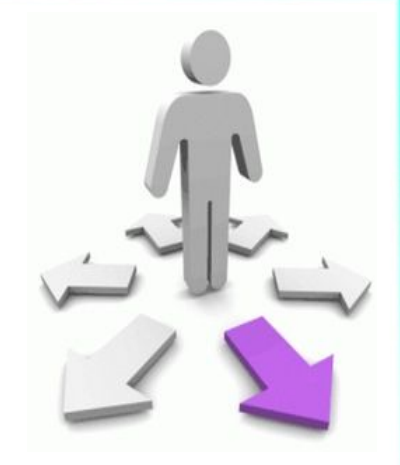

# Неопределённости

- . class Competence
- $\omega$ @min level = 3
- def self.min level
- $@@@$ min\_level
- end
- end
- ●
- class PrivateCompetence < Competence  $\omega$ @min level = 5
- . end
- $\cdot$  p PrivateCompetence.min level # 5 **● p Competence.min\_level** # 5 %-(

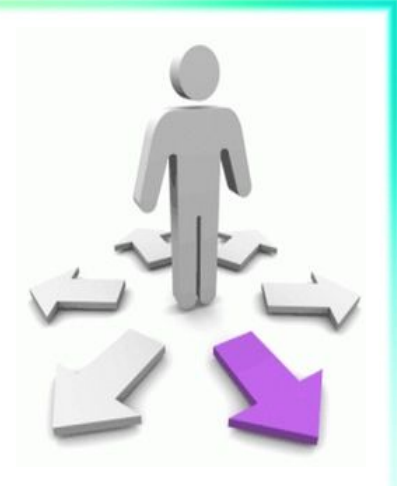

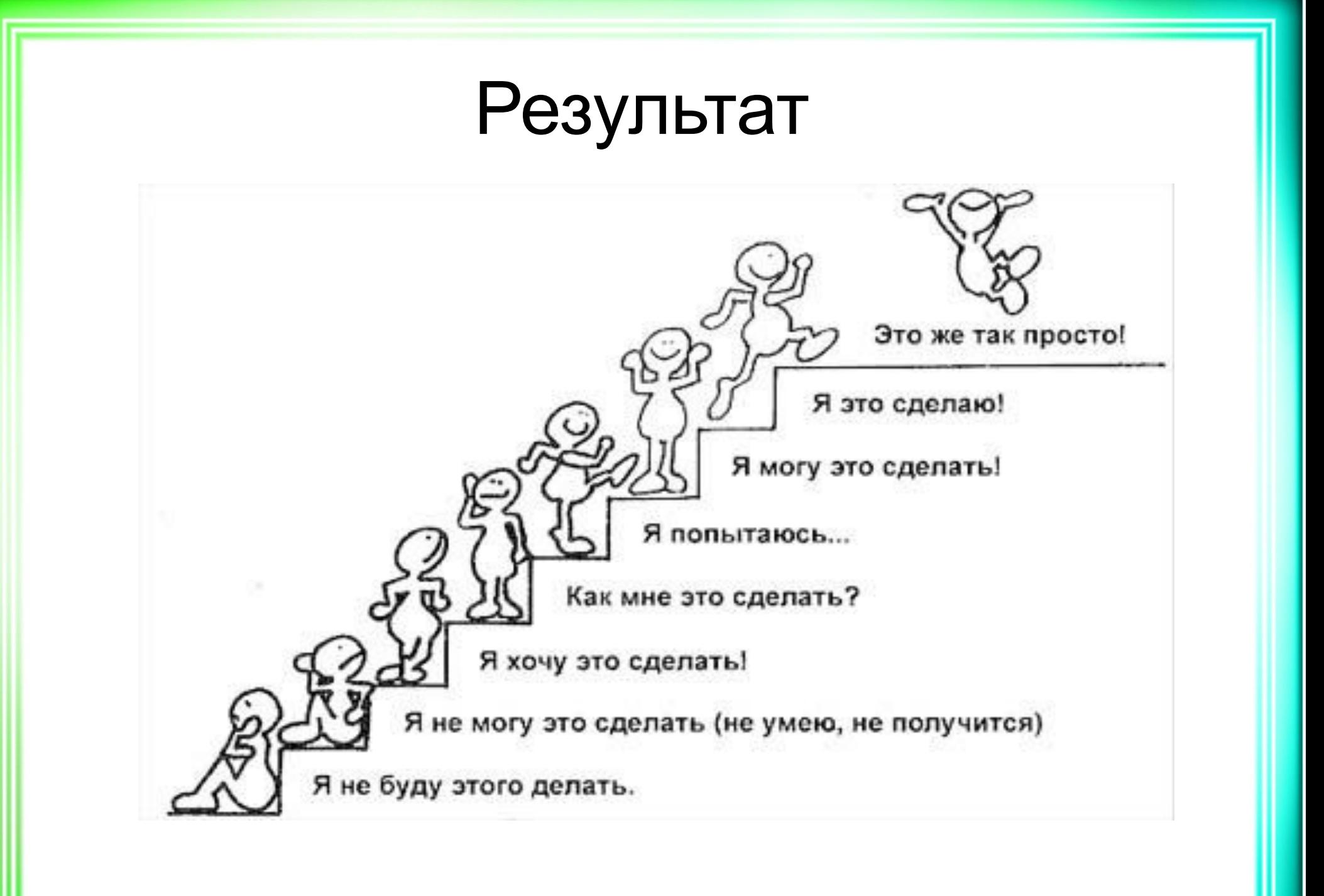

# Результат

- Научились использовать ООП на языке Ruby . Понимать особенности private и protected
	- Использовать модули

● …

• Проектировать свою ООП-Вселенную

# Самостоятельно

- Исключения
- Сравнение (eql?,  $==$ ,  $==$ , equal?)
- Создание собственных итераторов, yield
- . coerse

● …

- Создание собственных методов-мутаторов
- Автозагрузка констант
- $\cdot$   $*$  extend self
- . \* метакласс (обособленный класс)

**class** *Object* **def** *metaclass* **class** << **self self end end** end

#### **class** *Dog*; **end**

*barbos* = *Dog*.*new* puts *barbos*.metaclass

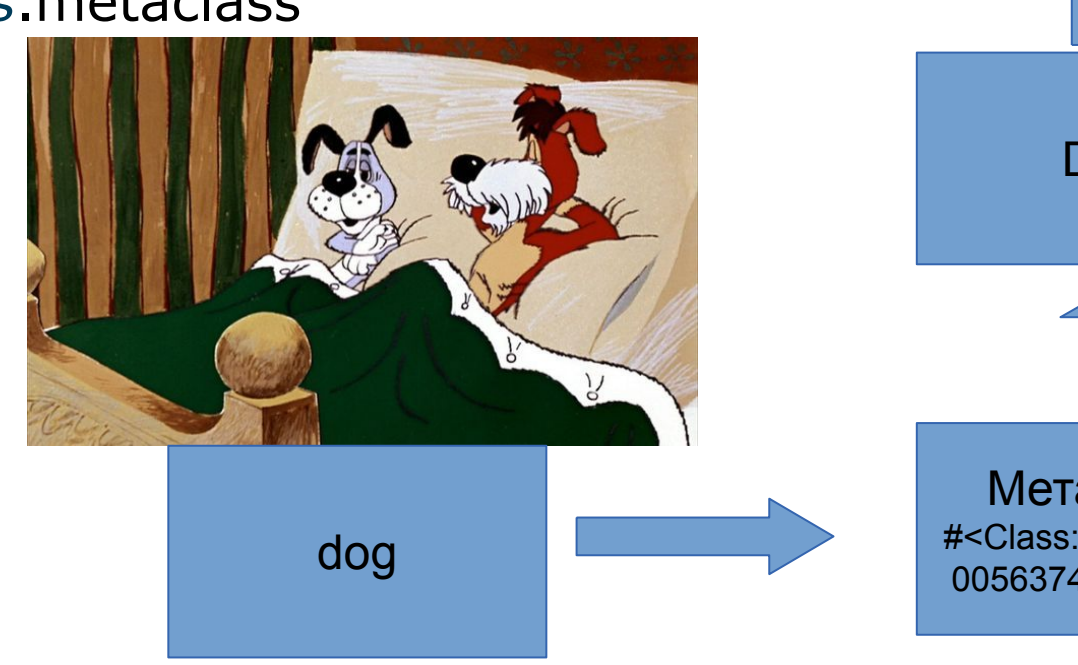

Метакласс

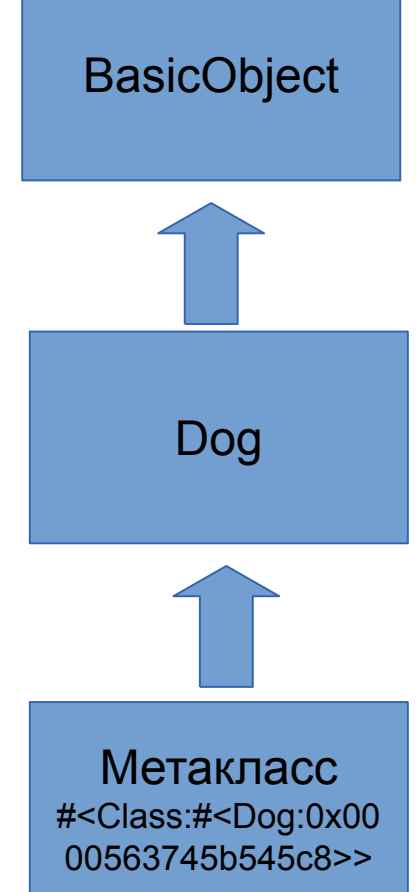

# Автозагрузка классс

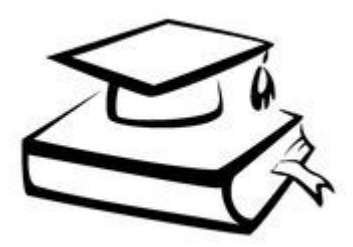

- $\cdot$  require\_relative «filename»  $-$
- немедленное подключение, поиск файла от текущей папки • require «filename» - сразу подключаем,
- поиск файла в путях из \$LOAD\_PATH
- autoload :Class, «filename» как require, отложенное подключение, в момент использования

# Автозагрузка классов в Rails

**module** *MyLib extend ActiveSupport*::*Autoload*

 *autoload* **:Model**

eager\_autoload **do** *autoload* **:Cache end end**

*MyLib*.eager\_load!

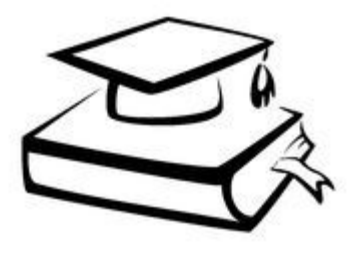

# Автозагрузка классов в Rails

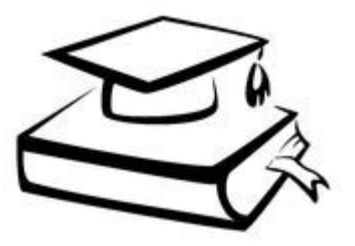

*require 'active\_support'*

*ActiveSupport::Dependencies.autoload\_paths = [ 'lib/' ]*

#### *# config/application.rb*

config.autoload\_paths += **%W( events/ )**

# Домашнее задание

- Реализуйте копирование заданного файла в другой файл.
- Имя нового файла должно начинаться с префикса, равного текущей дате-времени.
- Например, имя файла для копирования arrays.rb, он начал копироваться 16 февраля 2015 года в 14 часов 12 минут 10 секунд.
- Тогда имя нового файла 20150216141210arrays.rb.

фразу: длина строки - N символов. • И в конце - комментарий, содержащий фразу: общее количество символов M.

- перед каждой строчкой добавьте отдельную строку в виде комментария, которая содержит
- + к предыдущему заданию:

## Домашнее задание

## Домашнее задание

#### • Например: # Длина строки 12 символов **class** *Person* # Длина строки 3 символов end # Длина строки 18 символов *misha* = *Person*.new # Общее количество символов - 33

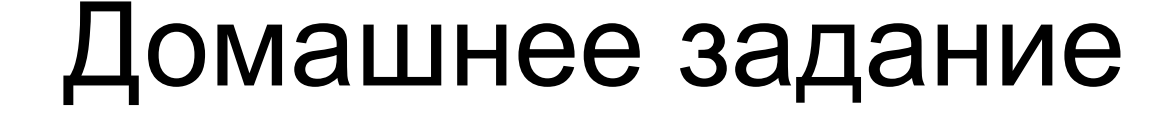

• Постройте частотный словарь по словам из текстового файла stations.txt

# Домашнее задание

- Создайте класс профессиональная компетенция ProfCom, с полями title.
- Создайте класс профессионал (Professional). С атрибутами name и competences (массив ProfCom). И методом learn(compy), который добавляет compy в competences.
- Переопределите набор методов (to  $\,$  s,  $\le$  =>). to  $\,$  s выводит визитную карточку — информацию о профессионале, как его зовут и какими компетенциями он обладает. Метод <=> позволяет корректно сравнить уровень профессионалов, по количеству компетенций.
- Создайте классы Разработчик (Developer) и инженер (Engineer) — наследуют от Professional.
- Создайте 10 компетенций.
- Создайте команду из 3 разработчиков и 2 инженеров.
- Каждый из них должен изучить случайное кол-во

компетенций

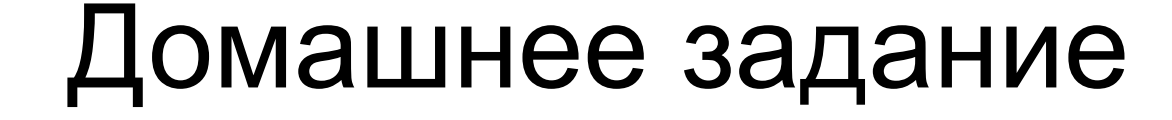

. При вводе URL developers выводить всех разработчиков

## Домашнее задание

- Создать документ \*.ods. В ячейке А1 слово ФИО.
- $\cdot$  В ячейках столбца А ФИО сотрудников. Но вот незадача!
- В некоторых из них имена сотрудников имеют по ошибке латинскую букву. Например, c (цэ) вместо с (эс).
- Найдите, в каких именно. Подсказка: использовать gem roo.
## • Список источников

## • Основное

- Флэнаган, Мацумото. «Язык программирования Ruby»
- . Ruby docs
- Ruby стиль
- <u>Дополнительное</u>
- . Ruby koans
- «Путь Ruby» (более новая версия Ruby)
- . Abstract class in Ruby
- **Composition over inheritance (Joshua Bloch,** Effective Java)